VIII.3.3-TATUM TATUM ROUTING OPERATION

Identifier: TATUM

Operation Number: 13

Parameter Array: The FORTRAN identifier used for the parameter array for this Operation is P. The contents of the P array are as follows:

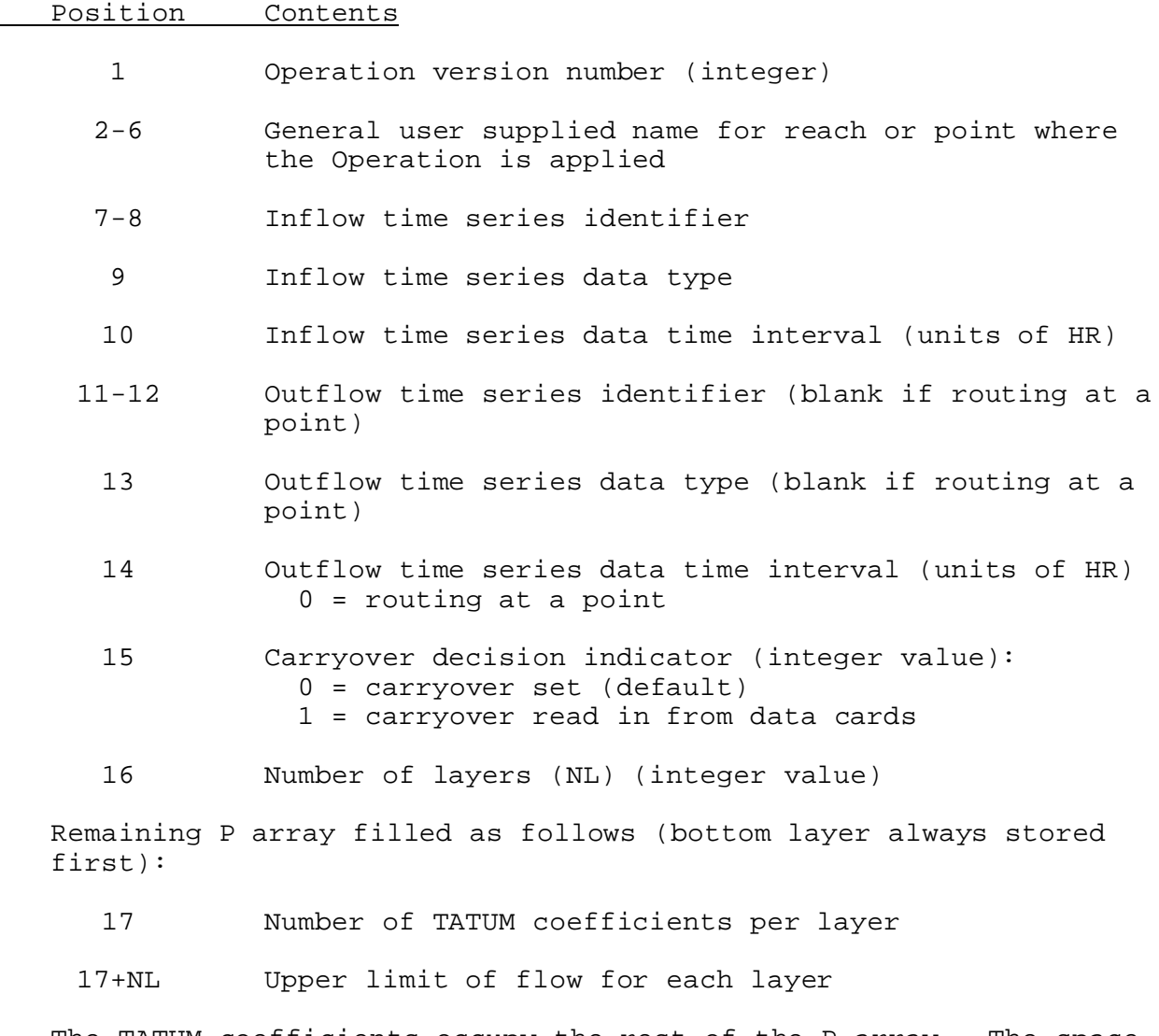

The TATUM coefficients occupy the rest of the P array. The space required is the total number of coefficients for all layers.

Carryover Array: The FORTRAN identifier used for the carryover array is C. The contents of the C array are the inflows for each layer at previous times. The carryover is stored with the bottom layer first. For each layer, flows are stored with the most recent flow first.

## Subroutine Names and Functions:

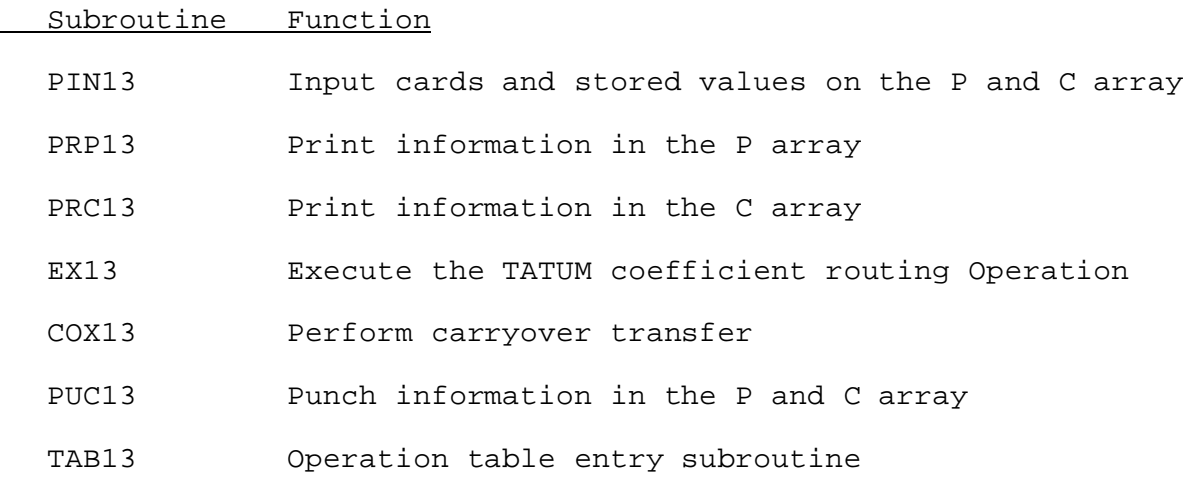

Subroutines PIN13, PRP13, PRC13, PUC13 and COX13 have the standard argument lists for these subroutines as given in Section VIII.4.2. SUBROUTINE EX13 (P,C,QIN,QOUT,R)

Function: This is the execution routine for the TATUM Operation.

## Argument List:

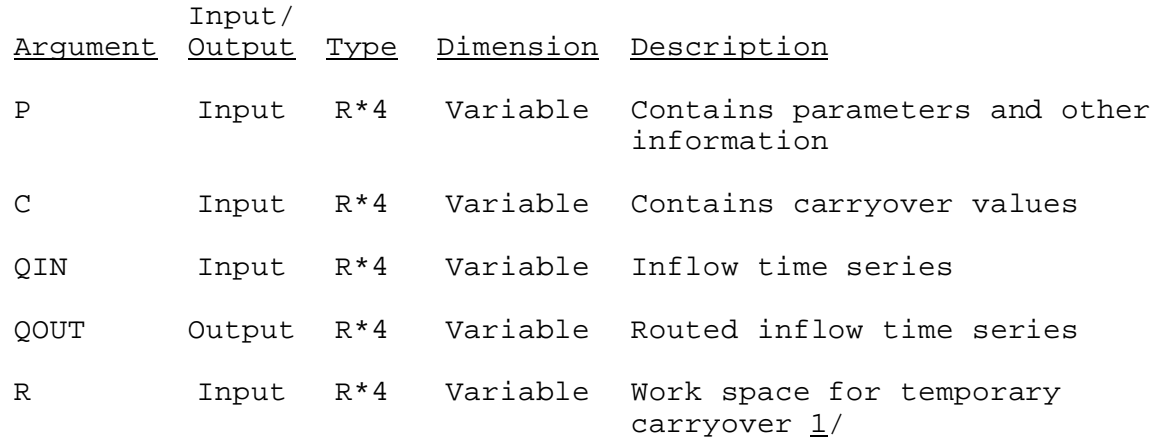

## Note:

 $1/$  The size of the R array must be the same size as the C array.

SUBROUTINE TAB13 (TO,LEFT,IUSET,NXT,LPO,PO,LCO,TS,MTS,NWORK,NDD,LWORK ,IDT)

Function: This is the Operations Table entry routine for the TATUM Operation.

Argument List: The arguments for this routine are similar to the arguments for the Operations Table entry routines for other Operations. A description of the arguments is contained in Section VIII.4.2-TAB.

Operation Table Array: The contents of the TO array are:

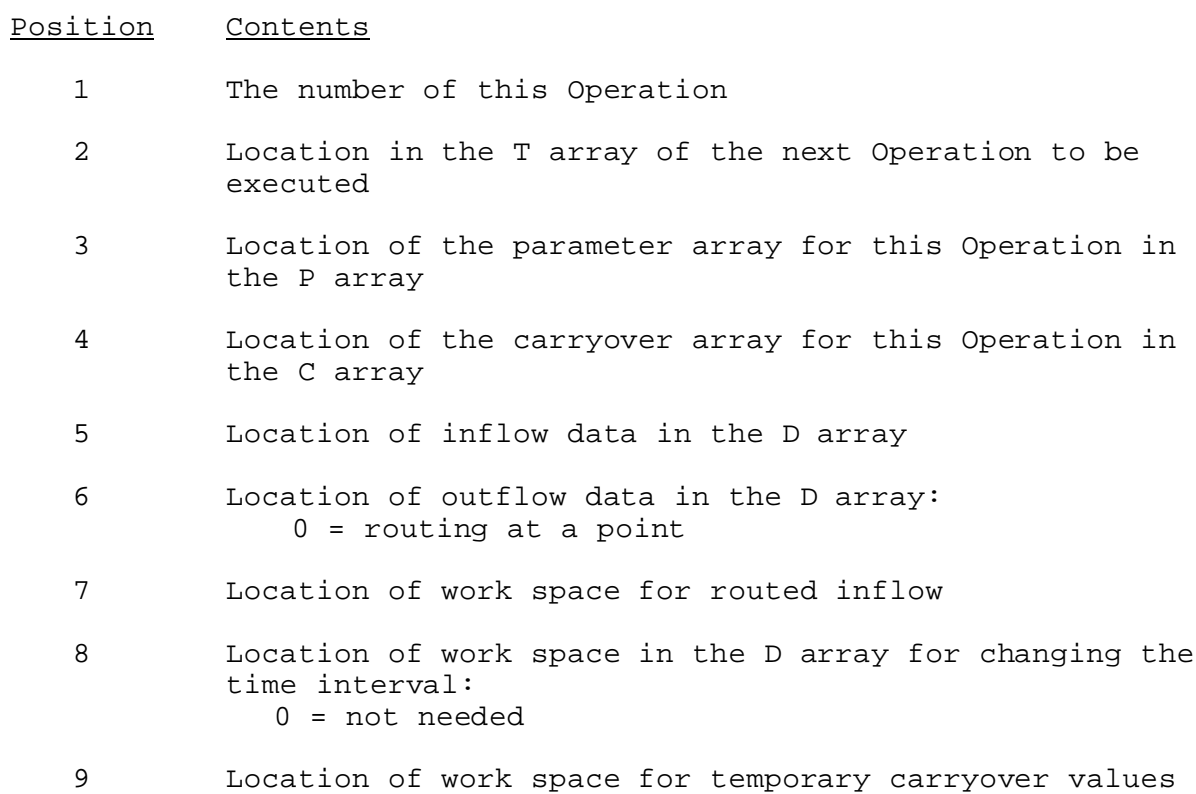